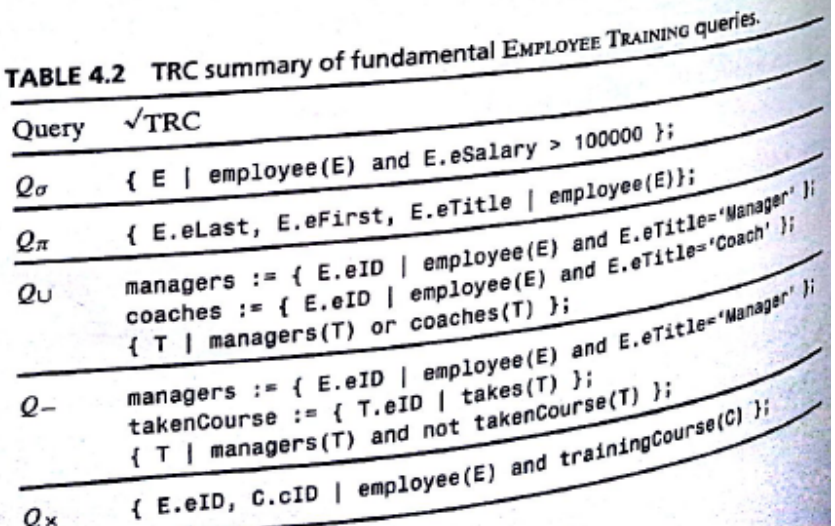

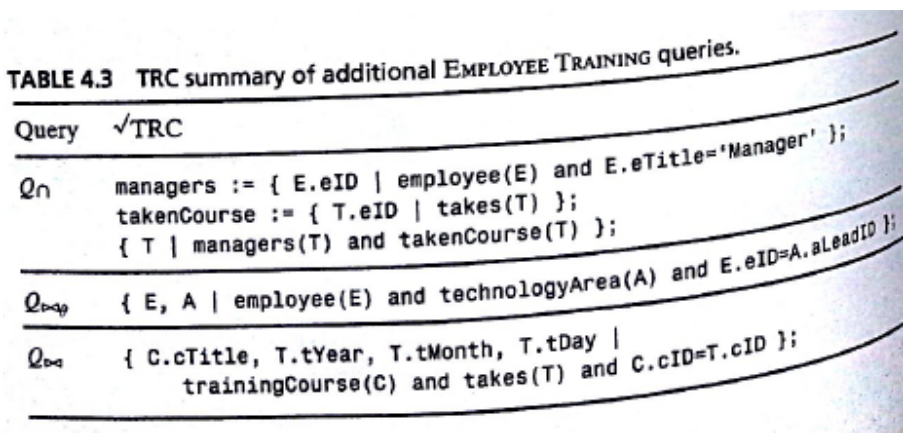

## % Abstract Division Example

% % abTable(a,b) % primary key (a, b) % bTable(b) % primary key (b) forallExistsEquivalence := { T.a | abTable(T) and not (exists B)( not (not bTable(B) or (exists AB) (abTable(AB) and AB.  $a=T.a$  and AB.  $b=B.b$ ) ) );

## **Find Max Value**

%merge more info

current\_member\_temp1:= {T.groupCode, T.artistID, A.lastName, A.yearBorn |current\_member(T) and artist(A) and T.artistID = A.artistID};

%Find oldest artist

oldest := { T | current\_member\_temp1(T) and not (exists E) (current\_member\_temp1(E) and E.yearBorn < T.yearBorn) };